**І.С. Пілюгіна,** ст. викл. **І.Г. Сибірякова,** ст. викл. **Т.Р. Кочарова,** асист.

## **ПІДХОДИ ДО СТВОРЕННЯ ІНТЕРАКТИВНИХ ЗАСОБІВ ДЛЯ ВИВЧЕННЯ ХІМІЧНИХ ДИСЦИПЛІН**

*Показано роль мультимедійних технологій у вивченні хімічних дисциплін. Розглянуто підходи до створення інтерактивних засобів для вивчення хімічних дисциплін та розробки електронного лабораторного практикуму.*

*Показана роль мультимедийных технологий в изучении химических дисциплин. Рассмотрены подходы к созданию интерактивных средств для изучения химических дисциплин и разработки электронного лабораторного практикума.*

*The role of multimedia technology in the study of chemical disciplines is considered. Were shown approaches to the development of virtual tools for studying of chemical disciplines and the development of electronic laboratory practical.* 

**Постановка проблеми у загальному вигляді.** Класична освіта залишається однією з основних форм підготовки фахівця. Поряд із традиційними технологіями навчання широко використовуються й нові, наприклад, дистанційні технології, засновані на застосуванні засобів мультимедіа. Завдяки створенню електронних освітніх ресурсів можливий активний обмін інформацією між студентами й викладачем, а також між самими студентами, з використанням у максимальному ступені сучасних засобів нових інформаційних технологій (аудіовізуальні засоби, персональні комп'ютери, засоби телекомунікацій).

Під час розробки такого інформаційно-освітнього середовища наголос робиться на самостійну роботу студентів, їхню колективну творчість, проведення міні-досліджень різного рівня.

Використання мультимедійних технологій під час викладання хімічних дисциплін дозволяє гармонійно поєднувати фактичну та теоретичну частини курсу, індивідуалізує процес навчання і робить його інтерактивним. Мультимедійні засоби можуть бути джерелом нової навчальної інформації, матеріалом для виконання самостійної роботи чи перевірки знань студентів, ілюстрацією до вже відомого матеріалу. Можливим стає моделювання хімічних процесів та явищ, проведення лабораторних робіт, комп'ютерна підтримка процесу викладання навчального матеріалу і контролю його засвоєння [1]. Тому створення інтерактивних засобів для вивчення хімії є необхідним і доцільним.

**Аналіз останніх досліджень і публікацій.** Аналіз існуючих інтерактивних засобів для вивчення хімічних дисциплін показав, що серед програм, які найчастіше використовують для створення якісних методичних електронних матеріалів (підручників, посібників) слід відзначити безкоштовне віртуальне навчально-комунікативне середовище MOODLE (створення засобів дистанційного навчання), програму Microsoft HTML Help Workshop (надання підручника в електронному вигляді) та комп'ютерні програми пакету MS Office  $[1-3]$ .

Перспективним в якості основи для створення інтерактивних засобів для вивчення хімічних дисциплін є програмний пакет Macromedia AuthorWare, який включає в себе всі необхідні інструментальні засоби для одержання інформаційних, програмних засобів навчального застосування [4]. За допомогою цього програмного пакету можна створювати електронні підручники, засоби для самоконтролю і контролю знань, розробляти засоби для отримання практичних знань.

Під час створення інтерактивних практикумів використовують підходи до створення освітніх Web-ресурсів [5] та реалізації обчислювальних процедур [6].

Мета та завдання статті. Мета роботи - розглянути основні підходи до створення інтерактивних засобів для вивчення хімічних дисциплін та розробки електронного лабораторного практикуму.

**Виклад основного матеріалу дослідження**. Вивчення хімічних дисциплін студентами передбачає не тільки теоретичну підготовку, але й набуття ними практичних навичок роботи з хімічним посудом і обладнанням, проведення експериментальних досліджень, розвиток логічного мислення і вміння аналізувати одержані результати.

Суттєву допомогу у вирішенні цих питань можуть надати віртуальні хімічні лабораторії, які дозволяють практикувати операції, шо максимально відповідають реальним <sup>[7</sup>; 8]. Комп'ютер дозволяє проводити досить складні чи нереальні в стандартних умовах досліди, відпрацювати навички поводження з небезпечними речовинами або приладами. У цей час вибір віртуальних хімічних лабораторій обмежений. Здебільшого це закордонні програмні продукти:

Модель Chemlab (розробник: McMaster University) [9]. Перші версії цієї моделі з'явилися в 1997 р., нові версії постійно модернізуються. У ній подано покрокові текстові інструкції, поле для

реєстрації спостережень і поле для виконання експерименту. Здебільшого виконуються роботи ілюстративного характеру (рис. 1).

Модель Crocodile Chemistry 605 (розробник: Crocodile Clips в 2006 р.) [10]. На його основі пізніше з'явився новий освітній продукт «Yenka». Програмний продукт Virtual Chemistry Laboratory – розроблений в Carnegie Mellon University (США), аналогічний моделі Chemlab (рис. 2).

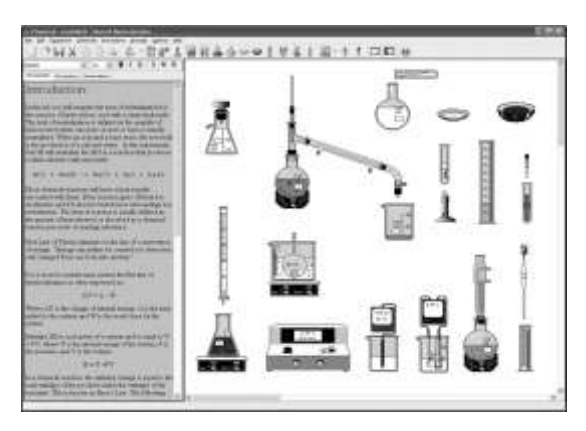

**Рисунок 1 Модель віртуального практикуму «Chemlab»**

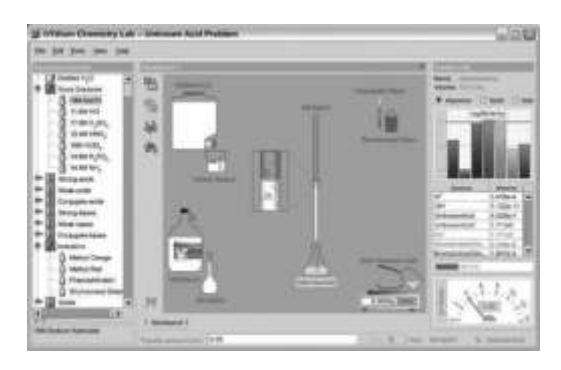

**Рисунок 2 Модель віртуального практикуму «Virtual Chemistry Laboratory»**

Вимоги до таких програмних продуктів наступні: варіативність виконання експерименту; можливість виконувати кількісні розрахунки на підставі даних, отриманих у ході експерименту; наявність короткої, покрокової інструкції; простий інтерфейс і графіка, що дозволяє розміщати програмний продукт в Інтернеті.

Більш глибокого розуміння студентами досліджуваних процесів та явищ можна досягти через такі засоби, як маніпуляція звуком і відео для досягнення спецефектів, синтез й відтворення звуку і відео, включаючи анімацію й інтеграцію всього цього в єдину мультимедіапрезентацію.

Для створення багатьох найпростіших мультимедіа-ресурсів широко використовуються різні HTML-редактори. Треба при цьому враховувати, що мова HTML досить динамічно розвивається. Тому ресурси, що задовольняють новому стандарту мови, можуть некоректно відтворюватися старими версіями браузерів. Крім того, використання браузерів для перегляду накладає додаткові обмеження на характер подання навчальної мультимедіа інформації.

Слід відзначити, що системи програмування, що використовуються для створення локальних компонентів, дозволяють включати в мультимедіа курс можливість звертання до ресурсів мережі Інтернет, інтегруючи мережні й локальні освітні ресурси.

Під час створення мультимедійних гіпертекстових ресурсів і мультимедійних сторінок для мережі Інтернет найчастіше використовуються наступні мови й інструменти, такі як:

 мова розмітки гіпертексту (HTML) – стандартна мова, яка використовується в Інтернет для створення, форматування й демонстрації інформаційних сторінок;

 мова Java – спеціалізована об'єктно-орієнтована мова програмування, аналогічна мові C++. Дана мова була розроблена спеціально для використання інтерактивної графіки й анімації в ресурсах Інтернет. Застосування Java-апплетів, що дозволяють здійснити природну інтеграцію чисельного розрахунку й графічної візуалізації разом із можливістю створення зручного інтерфейсу користувача, роблять Java дуже перспективною під час розробки додатків, що обслуговують фізичні процеси. Багато готових додатків (Java applets) доступні в Інтернет і їх можна вивантажити на комп'ютер користувача для подальшого використання під час створення власних інформаційних мережних і немережних мультимедіа-ресурсів;

 мова VRML (Virtual Reality Modeling Language) дозволяє створювати й розміщати в мережі об'ємні тривимірні об'єкти, що створюють ілюзію реального об'єкта набагато сильніше, ніж прості анімації. Подібні тривимірні об'єкти залежно від їх "обсягу" прийнято називати "віртуальними кімнатами", "віртуальними галереями" й "світами";

*-* CGI (Common Gateway Interface) – по суті є не мовою програмування, а специфікацією, що описує правила збору інформації й створення баз даних. Розробники використовують мову PERL або якунебудь іншу мову для того, щоб створювати CGI-програми, які дозволяють розміщати в мережі й забезпечувати роботу "динамічних документів". Так, наприклад, користувачі стикаються з подібними програмами, заповнюючи в режимі реального часу на інтернет-сторінках бланки анкет і відкликань, відповідаючи на запитання тестів та ін.

Для створення мультимедіа-ресурсів можна використати й інші інструменти, наприклад, обрати програму-редактор, яка буде використовуватися для створення сторінок.

Існує безліч інструментальних середовищ для розробки мультимедіа, що дозволяють створювати повнофункціональні мультимедійні додатки.

Такі пакети, як Macromedia Director або Authoware Professional є високопрофесійними й дорогими засобами розробки, у той час, як FrontPage, mPower 4.0, HyperStudio 4.0 й Web Workshop Pro є їх більш простими й дешевими аналогами. Такі засоби, як PowerPoint і текстові редактори (наприклад, Word) також можуть бути використані для створення найпростіших мультимедіа-ресурсів.

Програмний продукт, який пропонується до вашої уваги - це електронний варіант лабораторних робіт із вивчення дисципліни «Хімічні основи харчових технологій. Загальна та неорганічна хімія» для студентів напряму підготовки «Харчові технології та інженерія» піднапряму «Харчова інженерія» НН ІХТБ ХДУХТ.

Запропонований продукт створений для організації самостійної роботи студентів за темою «Основні закономірності перебігу хімічних реакцій» та виконання двох лабораторних робіт: «Залежність швидкості реакції від концентрації реагуючих речовин», «Залежність швидкості реакції від температури». Під час його розробки було використано заздалегідь підготовлену методичну інформацію [11].

Електронний практикум розроблений із використанням сучасних інтернет-технологій, мови розмітки HTML, Web-редактора Front Page із використанням мови Java Script. На титульній сторінці розміщено інтерактивне меню, за допомогою якого виконується навігація по Web-сторінках.

Електронний практикум складається з теоретичної та експериментальної частин.

Теоретична частина містить основну теоретичну інформацію, необхідну для вивчення теми «Основні закономірності перебігу хімічних реакцій» та підготовки до виконання лабораторних робіт, а саме: основні поняття, закони та правила, формули для розрахунків.

В експериментальній частині надано список робіт з наведеної теми, ознайомитись з якими можна у будь-якій послідовності. Для переходу до однієї з лабораторних робіт слід скористатися текстовим гіперпосиланням або обрати потрібне гіперпосилання у вигляді картинки. Також у цій частині можна ознайомитись із хімічним посудом та обладнанням, що використовується під час виконання робіт.

За допомогою мови Java Script до Web-сторінки лабораторної роботи був вбудований алгоритм обчислення числових даних експерименту.

Так, під час виконання лабораторної роботи «Залежність швидкості реакції від температури» до клітинок таблиці (рис. 3) можна ввести дані експерименту (температуру і час перебігу реакції) і після натискання кнопки «Обчислити» одержати результат розрахунків швидкості реакції в умовних одиницях і значення температурного коефіцієнта.

| Проведения експерименту   |                                   |                                           |                          |                                      |                                                       |                                                          |
|---------------------------|-----------------------------------|-------------------------------------------|--------------------------|--------------------------------------|-------------------------------------------------------|----------------------------------------------------------|
| <b>Elonesi</b><br>society | O'Ou sa<br><b>BROWING</b><br>A.M. | <b>COScus</b><br><b>DOPERED</b><br>E. urt | Testiqargan<br>synter, C | 983                                  | Hanceway, penalting<br><b>MINERS ORTHERS</b><br>441/4 | <b>Scottenant</b><br>TOMPHONE TANKOTIC:<br>ноефіцієвську |
|                           | ×<br>i                            |                                           | m                        | 1328<br><b><i><u>Britain</u></i></b> | 757104                                                | z.                                                       |
|                           |                                   |                                           |                          | $rac{100}{100}$                      | 15,14°16-4                                            |                                                          |
|                           |                                   |                                           |                          |                                      | 38.30118-4                                            |                                                          |
|                           |                                   |                                           |                          | <b>Tes</b>                           | 60.60119-4                                            |                                                          |

**Рисунок 3 – Обробка результатів експерименту**

У майбутньому, для удосконалення практикуму ми плануємо додати систему побудови графіків залежностей швидкості реакції від певних параметрів та блок перевірки знань студентів.

**Висновки.** Таким чином, використання сучасних інтернеттехнологій, мови розмітки HTML, Web-редактора Front Page із використанням мови Java Script дозволило розробити програмний засіб – електронний лабораторний практикум «Основні закономірності перебігу хімічних реакцій», який може бути використано як для організації самостійної роботи студентів, так і під час виконання лабораторних робіт.

## *Список літератури*

1. Інформаційні технології у викладанні хімічних дисциплін : навч. метод. посіб. / Т. М. Деркач. – Д. : ДНУ, 2008. – 336 с.

2. Савгіра Ю. О. Дослідження кінетики послідовної гомогенної ізотермічної реакції з використанням електронних таблиць Excel : методичні вказівки до самостійної підготовки та виконання лабораторної роботи Укл. : Ю. О. Савгіра, І. Г. Сибірякова, О. В. Добровольська. - Харків : ХДУХТ, 2005.  $-15 c$ .

3. Методичні вказівки для організації самостійної роботи студентів інженерно-технологічного та товарознавчого факультетів за темою "Поверхневий натяг та адсорбція" та виконання розрахунково-графічної частини лабораторних робіт "Визначення поверхневого натягу водних розчинів спиртів", "Визначення адсорбції оцтової кислоти вугіллям" за допомогою електронних таблиць EXCEL / Укл. : Ю. О. Савгіра [та ін.]. – Харків : ХДУХТ, 2007. – 41 с.

4. Савгіра Ю. О. Використання програмного пакета Macromedia AuthorWare для розробки комп'ютерних засобів навчання з фізичної хімії Ю. О. Савгіра, Т. О. Кузнецова, І. С. Пілюгіна // Прогресивні техніка та технології харчових виробництв ресторанного господарства і торгівлі : зб. наук. пр. Харк. держ. ун-т харчування та торгівлі ; редкол. : О. І. Черевко (відпов. ред.) та ін.]. – Харків, 2009. – Вип. 2 (10). – С. 539-546.

5. [Якобсен](http://www.books.ru/author/yakobsen-227904/) Й. Концепция разработки Web-сайтов. Как успешно разработать Web-сайт с применением мультимедиа-технологий / Й. [Якобсен.](http://www.books.ru/author/yakobsen-227904/) – М. : [НТ Пресс,](http://www.books.ru/maker/nt-press-6300/) 2006. – 512 с.

6. Флэнаган Д. JavaScript. Подробное руководство / Д. Флэнаган. – 5-е изд – М. : [Символ-Плюс,](http://www.books.ru/maker/simvol-plyus-2/) 2009. – 992 с.

7. Григорьева Л. С. Использование виртуальной химической лаборатории при дистанционном обучении [\[Э](http://www.modelscience.com/)лектронный ресурс] / Л. С. Григорьева, В. А. Григорьев // The Emissia Offline Letters: научно-педагогический интернет-журнал. – 2010. – Режим доступа : <URL[: http://www.emissia.org/>](http://www.emissia.org/).

8. The ChemCollective. Virtual Lab Simulator [\[Э](http://www.modelscience.com/)лектронный ресурс]. – Режим доступа : <URL:<http://www.chemcollective.org/vlab/vlab.php> >

9 Model Science Software [\[Э](http://www.modelscience.com/)лектронный ресурс]. - Режим доступа : <URL: [http://www.modelscience.com/>](http://www.modelscience.com/).

10. Crocodile Clips. Engaging Educational Technology. Crocodile Chemistry [\[Э](http://www.modelscience.com/)лектронный ресурс]. – Режим доступа : <URL: [http://www.crocodile-clips.com/en/Crocodile\\_Chemistry/](http://www.crocodile-clips.com/en/Crocodile_Chemistry/) >.

11. Аксьонова О. Ф. Хімічні основи харчових технологій. Неорганічна хімія: Методичні вказівки для самостійної підготовки та виконання лабораторних робіт студентами, які навчаються за напрямом підготовки «Харчові технології та інженерія» піднапрям «Харчова інженерія» Укл. : О. Ф. Аксьонова, Н В. Мурликіна. – Харків : ХЛУХТ, 2009. – 102 с.

Отримано 30.03.2012. ХДУХТ, Харків.

© І.С. Пілюгіна, І.Г. Сибірякова, Т.Р. Кочарова, 2012.